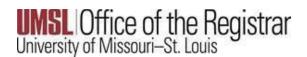

The Late Drop Request is for semesters that have already ended. The approvals below are needed in order to process a late drop request.

Student

Instructor

Dean of the Students Degree Program (The Registrar's Office will obtain this approval)

In order to ensure the appropriate approvals/signatures are received, <u>the process must be completed</u> <u>using University email accounts.</u>

## For Students:

Please complete the PDF Late Drop Request (page 3 below), sign electronically, and save. To complete the form electronically, select the Fill and Sign icon on the right-hand margin of Adobe.

Once the form has been completed, save.

INSL (Secure File Share Secure Messages \* & File Requests

Please use the **University of Missouri - St. Louis Secure File Share** to send to your instructor for approval.

## See instructions below for sending using the University of Missouri – St. Louis File Share:

- o The web address is fileshare.umsl.edu. Log in with your UMSL credentials or select SSO Login.
- Please enter the instructor's UMSL email address. In order to ensure delivery, please double check the email address before submitting.
- o Please type in "Late Drop Request" in the Subject field. Adding a message is optional.
- Select the green *Add Files* button and find the late drop PDF form that includes your signature.
- The Message Expires After field as well as the options for Send a copy to myself and Private Message are all optional.
  - Message Expires After Restricts the number of times the attached file(s) can be downloaded by the recipient(s)
  - > Send a copy to myself You will receive an identical copy of the email sent to the recipient(s)
  - Private Message Your optional message will not be visible in each recipient's email and can only be viewed once each recipient clicks on the URL link and authenticates
- Select the blue *Send* button. The message will expire automatically two weeks after send date.

|         |                                                                         | _ <u>&amp; Sathleen Miguel <miguelk@umpstem.edu></miguelk@umpstem.edu></u> @ |  |  |
|---------|-------------------------------------------------------------------------|------------------------------------------------------------------------------|--|--|
|         | Message                                                                 |                                                                              |  |  |
| То      | user@example.com                                                        | Attached files                                                               |  |  |
|         | ≜≉ add cc                                                               | a Drop Files Here                                                            |  |  |
| Subject | Subject                                                                 |                                                                              |  |  |
| Message |                                                                         | 0 files (0 Bytes)                                                            |  |  |
|         | Message                                                                 | + Add Files. *                                                               |  |  |
|         |                                                                         |                                                                              |  |  |
|         |                                                                         | Limitations<br>Max size: 10 GB (Limit per message)                           |  |  |
|         |                                                                         | Max size to us (climit per message)<br><u>Biocked Extension</u>              |  |  |
|         |                                                                         |                                                                              |  |  |
|         | Tip! Paste content with Control-Du(H-V to remove formating when pasting |                                                                              |  |  |
|         | Message Expires After                                                   |                                                                              |  |  |
|         | Downloads per Radplant                                                  |                                                                              |  |  |
|         | Sout                                                                    |                                                                              |  |  |

🙆 Support 🙆 Help 🌣 -

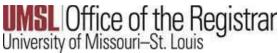

## For Instructors:

You will receive an email from the sender also marked filesharenotify@umsl.edu (see below).

- Please note: access to these files will expire within two weeks, therefore, it is critical to download, sign and send to records@umsl.edu for processing, using UMSL File Share, as soon as possible.
- Select Access Secure Private Message

| Kathleen Miguel <filesharenotify@umsl.edu></filesharenotify@umsl.edu>                                                                                                    | $\bigcirc Reply \qquad \heartsuit Reply All \rightarrow Forward$ |
|----------------------------------------------------------------------------------------------------|------------------------------------------------------------------|
| To OWoodhouse, Shawn                                                                                                    | Thu 1/4/2024 9                                                   |
| <ol> <li>If there are problems with how this message is displayed, click here to view it in a web browser.</li> <li>Click here to download pictures. To help protect your privacy, Outlook prevented automatic download of some pictures in this message.</li> </ol> |                                                                  |
| Secure Private Message                                                                                                    |                                                                  |

You have received a Secure Private Message. In order to access this message you will need to click on the Message URL or the Access Private Message button below.

| Sender            | Kathleen Miguel < <u>miguelk@umsystem.edu</u> >                   |  |  |  |
|-------------------|-------------------------------------------------------------------|--|--|--|
| Message ID        | 88po6T7xtJNUdh4Nf824S4                                            |  |  |  |
| Message Expires   | Thursday, 18 January                                              |  |  |  |
| Message URL       | https://fileshare.umsl.edu/message/88po6T7xtJNUdh4Nf824S4         |  |  |  |
| Access Permission | Only specified recipients can access this Secure Private Message. |  |  |  |

Access Secure Private Message

This will open the private message as shown below.

- Please download the attached file.
- Select the Fill and Sign icon on the right-hand margin of Adobe. Once the form has been signed please save.
- Send to records@umsl.edu for processing by using the same UMSL file Share system and instructions as shown above. Please make sure you select the version of the PDF that you have signed to attach and send.

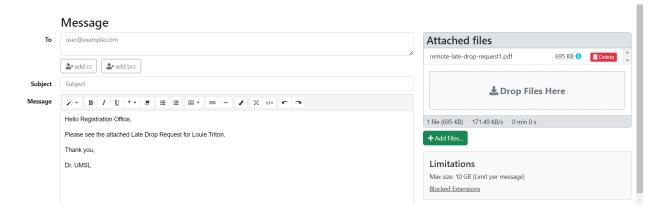

Once the permission from the instructor is received, the Registrar's Office will reach out to the appropriate Dean for the student to obtain final approval. Please note that the Dean may require further explanation or documentation from the student before approving the late drop. If further explanation or documentation is required, the Dean will reach out to the student.

| Student ID#                                                                                                    |                        | Student Name:           |                       |                              |                                                   |            |               |  |  |  |
|----------------------------------------------------------------------------------------------------|------------------------|-------------------------|-----------------------|------------------------------|---------------------------------------------------|------------|---------------|--|--|--|
| Dropping this course may affect your financial aid. Please contact the Student Financial Aid Office.                                |                        |                         |                       |                              |                                                   |            |               |  |  |  |
| SEMESTER/<br>YEAR<br>(i.e: FS2024)                                                                                                  | SUBJECT<br>(i.e: MATH) | CATALOG#<br>(i.e: 1105) | SECTION<br>(i.e: 001) | CLASS NUMBER<br>(i.e: 12345) | COURSE TITLE                                      | CR.<br>HRS | AUDIT?<br>Y/N |  |  |  |
| Reason for Drop:                                                                                                    |                        |                         |                       |                              |                                                   |            |               |  |  |  |
| Student Signature:                                                                                                    |                        |                         |                       | Date:                        |                                                   |            |               |  |  |  |
| The above student is withdrawing from your class. Please indicate the student's final grade below.<br>[] EXCUSED [] EXCUSED FAILING |                        |                         |                       |                              |                                                   |            |               |  |  |  |
| Instructor Signature                                                                                                    |                        |                         | Date                  | **De                         | **Department Approval (for Nursing & Engineering) |            | ring)         |  |  |  |
| Dean Signature:                                                                                                    |                        |                         |                       |                              | Date:                                             |            |               |  |  |  |